# **ID Vocale per ponte ripetitore radioamatoriale**

di Giuseppe Stradella IZOEVK

# **Premessa**

Il circuito che mi accingo a presentare è nato con l'esigenza "ministeriale" di identificare le emissioni dei sistemi ricetrasmittenti automatici : i ripetitori

S

Il primo, e precedente progetto messo in pratica sul nostro repeater, era di tipo digitale e trasmetteva la serie di di-dah necessaria ad identificare le lettere "IR0J". Il circuito andò perduto in seguito ad una scarica elettrica che ben pensò di friggere parecchie altre cose. Oggi il circuito è stato ricostruito sfruttando una scheda in grado di registrare e riprodurre parlato e musica, composta da un integrato , l' ISD 2560.

In realtà esistono varie taglie dello stesso integrato che contiene la medesima logica di controllo ma la cui memoria disponibile per la registrazione varia in base al modello. Il 2560 usato in questa applicazione ha a disposizione 60 secondi di registrazione e quindi di ascolto.

Ho utilizzato il circuito realizzato da Nuova Elettronica e siglato LX 1524 per comodità realizzativa e per il fatto di poter disporre del circuito stampato pronto.

Lo switch S1 del LX1524 consente il funzionamento come "registratore" o come "riproduttore" a seconda della posizione. Una volta registrato il messaggio, provvederemo a porlo il posizione "riproduzione".

Il circuito di N.E. però opera in condizioni manuali, occorre cioè l'intervento di un operatore per azzerare lo start del messaggio e l'avvio dello stesso.

L'applicazione che ci si accinge a mettere in pratica, ha bisogno anche di un circuito temporizzatore per distanziare un avvio dall'altro, un circuito di trasmissione PTT e un circuito che "senta" se lo squelch del ponte si è aperto.

Tutto ciò si poteva realizzare utilizzando una serie di porte logiche e relativo temporizzatore, nel mio caso ho voluto utilizzare un microcontrollore per gestire il tutto.

La scelta è caduta sul noto PIC 16F84 non solo per l'ormai raggiunto basso costo di acquisto, ma anche perché sono sicuro che ne avete almeno uno nel cassetto inutilizzato.

Per cui vale la pena metterlo al lavoro e fare una PICcola esperienza di programmazione.

## **La logica di funzionamento**

All'accensione del ponte, il circuito PIC, una volta eseguito lo start del programma, pone le linee di in/out in modo che la scheda vocale sia inattiva.

Quindi avvia il conteggio iniziando a contare il tempo. Affinché qualcosa accada, devono passare i 10 minuti "ministeriali". Supponendo quindi che i 10

**RDDD3-2006 5 RDDD3-2006** 

minuti siano trascorsi, il PIC va a leggere il segnale proveniente dallo squelch e fin tanto che lo squelch non si apre, il PIC rima- ne in attesa.

Appena qualcuno si fa vivo all'ingresso del ponte, il PIC rileva l'apertura dello squelch ed avvia la sequenza di comando al circuito vocale.

Prima di tutto attiva il PTT in modo da mantenere attiva la trasmissione per tutto il tempo necessario al messaggio di essere trasmesso interamente.

Quindi attiva la linea RB2 in modo da resettare e porre il circuito vocale all'inizio del messaggio registrato, poi attende mezzo secondo e attiva la linea RB1 per mezzo secondo e la rilascia in modo da dare l'avvio al messaggio.

Fatto questo, la scheda vocale fa partire il messaggio e con esso attiva una linea di uscita per accendere un LED.

Tale linea è sfruttata dal nostro PIC per "sentire" che il messaggio sia veramente partito.

Se per qualche ragione così non fosse, il PIC riproverebbe a resettare la scheda vocale e a ridare l'avvio al messaggio fino a quando il LED, e quindi lo stato logico, si attivino.

Quindi ora il messaggio è avviato e il PIC rimane in attesa che termini. Viene usato il segnale di spegnimento del LED per segnalare al PIC che l'intero messaggio è stato inviato.

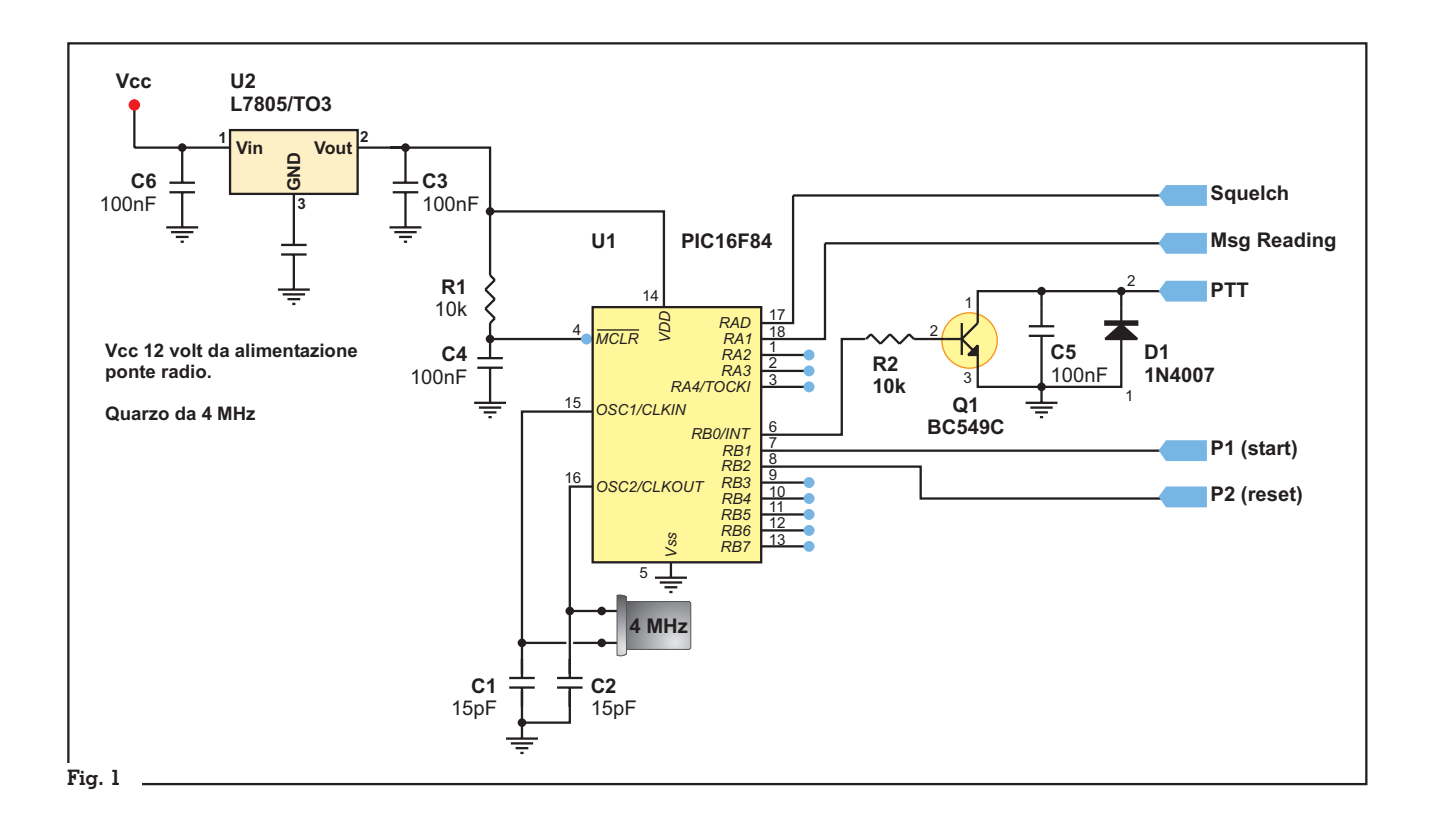

A questo punto il PIC attende ancora un secondo e disattiva il PTT.

Fatto ciò la routine si chiude e il PIC torna di nuovo a contare i 10 minuti. Durante un normale QSO sul ponte si noterà che il messaggio sarà inviato ogni 10 minuti per tutta la durata del QSO.

A QSO terminato, se nessuno invierà segnali, il ponte rimarrà muto anche superati i 10 minuti.

Questa scelta di funzionamento è stata fatta per evitare l'inutile invio dell'identificazione quando il ponte non è utilizzato.

## **Il circuito**

L'alimentazione del circuito è garantita dai 5Vdc stabilizzati da U2, il classico 7805 che preleva la sua alimentazione dai 12Vdc del ponte radio. Infatti, come visibile dallo schema di Fig. 1, all'ingresso non ci sono raddrizzatori e trasformatori ma solo il condensatore C6 come filtro antidisturbo.

La rete R1 e C4 garantisce invece il reset al PIC e ne consente l'avvio al programma una volta stabilizzata l'alimentazione. La costante di tempo scelta è poi quella consigliata dalla Microchip.

Ai pin 15 e 16 del PIC16F84 invece è connesso un quarzo da 4 MHz per il clock del micro. Da notare i 2 condensatori da 15pf ai capi del quarzo e con riferimento a massa.

Il PIC è stato configurato in programmazione in modo che le<br>5 linea PAO PA linee RAO-RA4 risultassero come ingressi digitali e le 8 linee RB0-RB7 come uscite digitali.

Ricordo che il 16F84 non possiede ingressi o uscite analogiche e per la presente applicazione sono state utilizzati solo 2 ingressi e 3 uscite digitali.

Pertanto il circuito potrà essere upgradato per future applicazioni (ho già in mente qualcosina) sfruttando le rimanenti linee I/O.

Alla linea RA0 è connesso il segnale dello squelch proveniente dal COR del repeater. Tale segnale (nel nostro ponte) è alto (+5V) quando il ricevitore non sta ascoltando alcun segnale e basso (0V) quando invece qualcuno impegna il ponte. Pertanto la logica di funzionamento si regolerà di conseguenza.

**6** Rke 3/2006 RDDD3-2006

La linea RA1 è invece connessa al pin 25 dell'integrato ISD 2560. Per comodità, ho saldato il filo direttamente sulla resistenza R8 del circuito LX1524.

Si può far riferimento alle fig. 2 e 3 per visionare alcuni collegamenti tra le schede.

Come descritto nella logica di funzionamento, questo pin è sfruttato dal PIC per conoscere lo stato di start e fine messaggio che regola di conseguenza il rilascio del PTT proprio in modo da far dipendere dalla lunghezza del messaggio la durata in cui il PTT è attivato.

La linea RB0 è invece usata per il PTT. Come visibile nello schema è stato usato un BC549 per la funzione di interruttore per il PTT. Questa configurazione dovrebbe andare bene praticamente per tutti i TX.

Le linee RB1 e RB2 sono utilizzate per dare l'avvio e il reset al circuito vocale. Tali linee hanno il compito di simulare la pressione dei pulsantini previsti nello schema della Nuova Elettronica.

Ovviamente tali pulsantini, come anche il microinterruttore play/rec, non andranno montati nel circuito da realizzare.

Da notare che nel nostro cir- cuito nelle linee RB1 eRB2 non sono presenti le resistenze di pull-up o down in quanto vengo- no sfruttare quelle presenti nel circuito di N.E.

# **Programmazione del PIC**

Qui sotto è possibile visionare il listato del programma necessa- rio al PIC per poter eseguire le funzioni richieste dal circuito.

Ovviamente senza programma il solo PIC non potrà fare nulla.

Potete copiare tutto in un file di testo esattamente come lo legge- te e salvare con estensione HEX, oppure scaricare tale file nel sito della *Edizioni C&C* (www.edizio- nicec.it) nell'area download.

Per la programmazione ognu- no faccia ciò che può, nel senso che per inserire il programma nel PIC potrete utilizzare qualsiasi programmatore adatto ai PIC e qualsiasi programma rintracciabile in rete adatto al vostro programmatore.

Nel mio caso, disponendo del programmatore PICSTART ho utilizzato il MPLAB-IDE della Microchip scaricabile gratuitamente dal sito www.microchip.com .

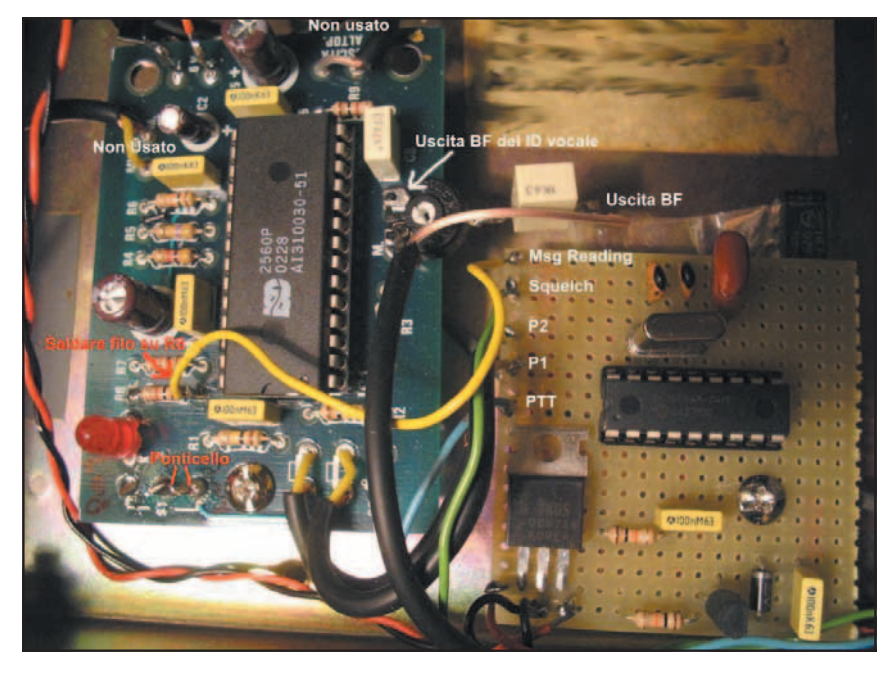

**Fig. 2**

Questo programma funziona anche con altri programmatori economici.

# **Realizzazione**

Per la sezione vocale, per comodità di realizzazione, ho acquistato il circuito stampato dell'LX1524 installando solo i

:1000000028288F018E00FF308E07031C8F07031CEA :10001000232803308D00DF300F2003288D01E83EB8 :100020008C008D09FC30031C18288C070318152838 :100030008C0764008D0F15280C181E288C1C222894 :1000400000002228080083130313831264000800B1 :100050008316FF3085008601831206108316061072 :1000600083128614831686108312061183160611D6 :100070008312A601A701EA308F0060300220EA3027 :100080008F0060300220EA308F0060300220EA30BA :100090008F0060300220EA308F0060300220EA30AA :1000A0008F0060300220EA308F0060300220EA309A :1000B0008F0060300220EA308F0060300220EA308A :1000C0008F006030022064000518682869286928BC :1000D000632806148316061083120615831606116C :1000E000831201308F00F4300220061183160611AE :1000F000831203308F00E8300220861083168610AA :10010000831201308F00F43002208614831686108B :10011000831201308F00F43002206400851C922885 :10012000932893286D286400851898289928992881 :100130009328061083160610831203308F00E830D0 :0801400002203B286300A22805 :02400E00F53F7C :00000001FF

componenti necessari alla realizzazione come ben visibile nelle foto.

Per la logica invece, trattandosi di pochi componenti, tutto è stato posto su una basetta millefiori.

Per la parte audio, ho aggiunto solo un trimmer da 47 k $\Omega$  collegandone le estremità all'uscita audio e prelevando dal centrale il segnale BF utile che poi dovrete regolare col vostro ripetitore.

Ovviamente affinché tutto funzioni per il meglio, dovrete prima programmare il messaggio nel ISD utilizzando le ottime spiegazioni fornite nella rivista nr. 213 di N.E.

Personalmente ho precedentemente registrato il messaggio col computer e lo ho inviato via BF al circuito in questione adattando un po' i livelli visto che la scheda audio ha un'uscita PRE elevata rispetto a quanto richiesto dal circuito di N.E..

Regolando opportunamente il volume del PC e aggiungendo un partitore resistivo, si è riusciti nello scopo.

Una volta quindi realizzato il circuito del PIC come da schema elettrico, sarà necessario collegarlo all' LX1524. L'alimentazione del LX sarà fornita dal circuito del PIC (5Vdc) e collegheremo

**RDDD3-2006 7 RDD3-2006** 

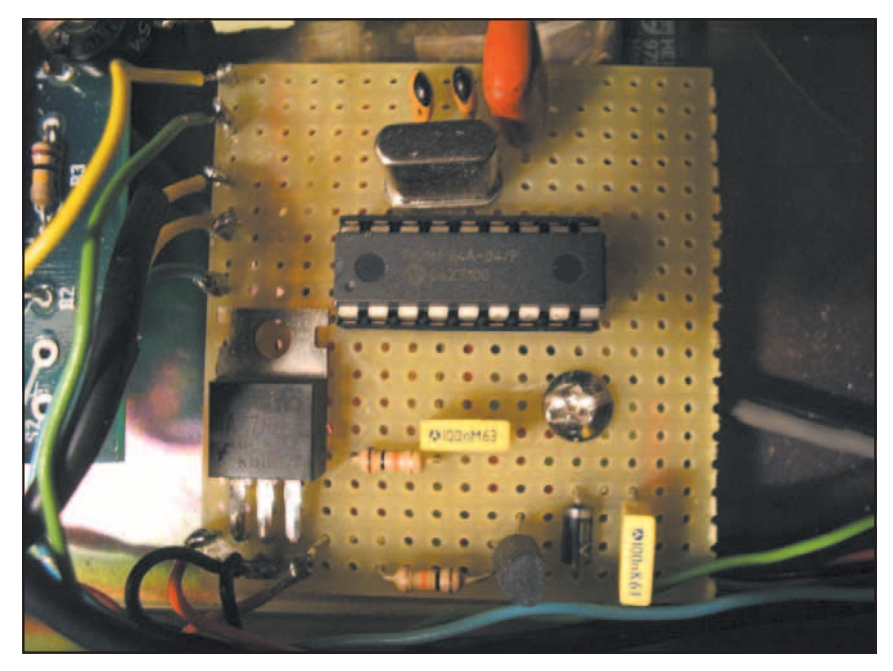

#### **Fig. 3**

inoltre, con tre spezzoni di filo, le 2 uscite RB1 e RB2 rispettivamente al posto dei pulsanti P1 e P2, e l'ingresso RA1 al pin 25 del LX (saldatelo sulla R8 come in foto).

Rimane ora da cortocircuitare la sezione di S1 che consente di funzionare come "riproduttore" direttamente sul circuito stampato come visibile dalle foto così da evitarne il montaggio come ho fatto io, collegando il pin 27 del ISD 2560 direttamente al positivo di alimentazione.

L'altro switch previsto dalla schedina N.E. dovrà rimanere aperto, ossia nella posizione di "singolo" messaggio e non "ripetitivo", altrimenti il sistema non potrà funzionare.

L'ingresso microfono e l' uscita altoparlante della scheda, possono essere lasciate non collegate.

Collegate ora l'ingresso RA0 e l'uscita PTT del circuito, rispettivamente allo squelch e al PTT nella logica COR del vostro ripetitore e il gioco è fatto.

In ultimo la cosa più difficile: trovare una "signorina" disposta a registrare il messaggio. Normalmente si stancano subito dopo qualche tentativo o si vergognano e rimangono mute per ore davanti al microfono del PC.

Non disperate, e perseverate. Eventualmente fate come me: andate in una radio privata della vostra zona e chiedete ad una speaker di farvi la "cortesia". In genere sono disponibili. Io ho risolto così.

73 a tutti

#### **Bibliografia**

Rivista 213 NuovaElettronica. www.microchip.com

> **Club QRP #672 e-mail: iz0evk@email.it**

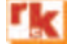

**8** Rke 3/2006 **RDDD3-2006**